## **Transmit and receive adjustments using ICOM transceivers:**

There are many transceivers, we are using ICOM devices. We do not know how it works with devices (with built-in USB sound cards) from other manufacturers and we are grateful for reviews.

The following were tested: IC-9700, IC-7100 and (Rx only) IC-7300 and IC-7610. The settings shown below apply to these four transceivers. IC-910 and IC-9100 also work, only the names of the menu items are slightly different on these devices. The IC-705 has not been tested, but it can be assumed that the HS modem will also work with it.

From: <https://wiki.amsat-dl.org/> - **Satellite Wiki**

Permanent link: **<https://wiki.amsat-dl.org/doku.php?id=en:hsmodem:transceiver>**

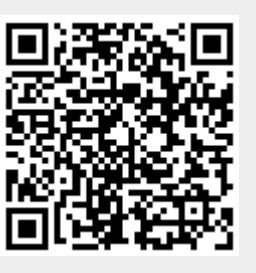

Last update: **2021/03/28 19:14**